#### Help:Subpages

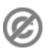

**Important note:** When you edit this page, you agree to release your contribution into the **public domain**. If you don't want this or can't do this because of license restrictions, please don't edit. This page is one of the *Public Domain Help Pages*, which can be freely copied into fresh wiki installations and/or distributed with Foresight Wiki software; see <a href="Help:Contents">Help:Contents</a> for an overview of all pages.

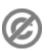

**Subpages** introduce some hierarchical organization into wiki pages, with levels of the hierarchy separated by slashes (/).

## **Contents**

- 1 Where it works
- 2 How it works
- 3 Use of subpages
- 4 See also

#### Where it works

By default, MediaWiki's subpage feature is turned off in the main namespace, but can be used on <u>talk pages</u> and <u>user pages</u>. See <u>Help:Namespaces</u>. In namespaces where the feature is switched off, any slashes (/) within a page name are simply part of the page name and do nothing special.

#### How it works

Slashes (/) within a page name break the page into parent and subpages, recursively, e.g.:

- Help:Subpages this page
- Help:Subpages/subpage child page
- Help:Subpages/subpage/sub-subpage grandchild page

Note that the part of page names after a slash is case sensitive including the first letter.

In subpages, a link back to antecedent pages will automatically appear at the top. These links do not appear, however, if the antecedent pages have not yet been created.

# Use of subpages

There are various uses for the subpage feature. Some of the typical usages of subpages are:

- to create archives of old discussions under a talk page
- to create scratchpad editing spaces under a <u>user page</u>
- to create other language versions of a document in multilingual wikis

Subpages are useful for organising information hierarchically. On the other hand, subpages tend to have a long name that is hard to remember, so it may be more user-friendly to use them as little as possible. You can also

Contents 1

## Help:Subpages

organize pages with the category feature, which is more suitable for creating a hierarchical network of information.

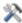

**Tip for wiki admins:** You can specify the namespaces to have the subpage feature enabled with \$wgNamespacesWithSubpages array.

# See also

• Help:Variables#Page names

Use of subpages 2